# Package 'VSE'

March 21, 2016

Type Package

Title Variant Set Enrichment

Version 0.99

Date 2016-03-03

Author Musaddeque Ahmed <musa.ahmed@utoronto.ca>

Maintainer Hansen He <hansenhe@uhnresearch.ca>

Description Calculates the enrichment of associated variant set (AVS) for an array of genomic regions. The AVS is the collection of disjoint LD blocks computed from a list of disease associated SNPs and their linked (LD) SNPs. VSE generates a null distribution of matched random variant sets (MRVSs) from 1000 Genome Project Phase III data that are identical to AVS, LD block by block. It then computes the enrichment of AVS intersecting with user provided genomic features (e.g., histone marks or transcription factor binding sites) compared with the null distribution.

License GPL-3

LazyData TRUE

RoxygenNote 5.0.1.9000

Depends GenomicRanges

Suggests knitr, rmarkdown, ggplot2

Imports igraph, car, IRanges, parallel

VignetteBuilder knitr

NeedsCompilation no

Repository CRAN

Date/Publication 2016-03-21 23:10:53

# R topics documented:

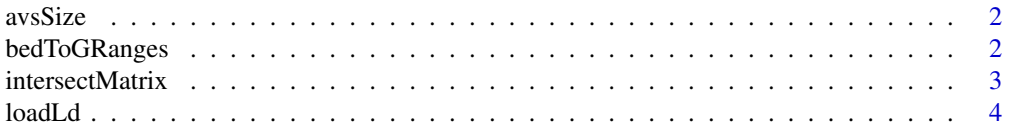

<span id="page-1-0"></span>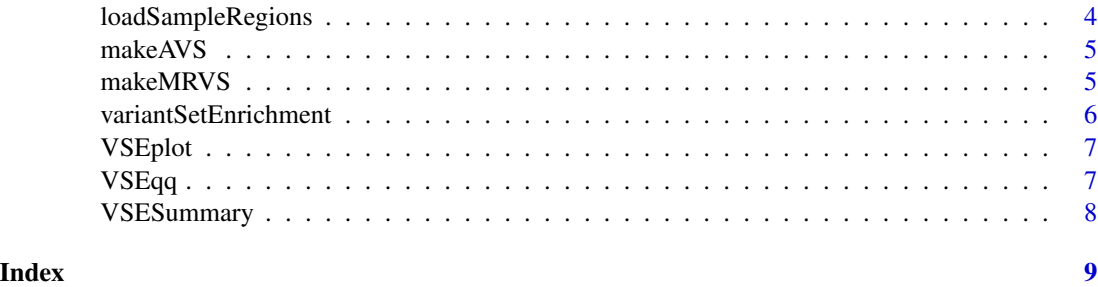

avsSize *avsSize*

## Description

This function will output a dataframe of LD size of each tag SNP

#### Usage

avsSize(avs)

## Arguments

avs A GRanges object which is outputted by loadLd function

## Examples

```
ld<-loadLd(file.path(system.file("extdata", "ld_BCa_raggr.csv", package="VSE")), type="raggr")
avs<-makeAVS(ld)
avsSize(avs)
```
bedToGRanges *bedToGRanges*

#### Description

This function will convert a bed to GRanges object

#### Usage

```
bedToGRanges(file)
```
#### Arguments

file A bed file. Must contain at least three columns: chr, start and end.

# <span id="page-2-0"></span>intersectMatrix 3

# Examples

```
## Not run:
bedToGRanges(file)
```
## End(Not run)

intersectMatrix *intersectMatrix*

## Description

This function will count the intersection tally of AVS and genomic regions

## Usage

```
intersectMatrix(avs, regions, ...)
```
## Arguments

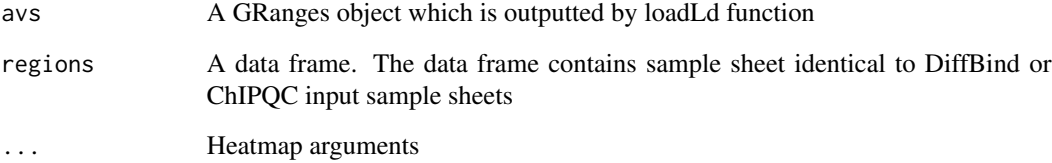

# Examples

```
## Not run:
intersectMatrix(avs,
                regions=samples,
                col=c("white","grey10"),
                scale="none",
                margins=c(10,5),
                cexRow = 1,
                cexCol = 0.5,
                Rowv=NA,
                Colv=NA)
```
## End(Not run)

<span id="page-3-0"></span>loadLd *loadLd*

#### Description

This function will load a raggr output csv or user defined bed file to GRanges object. It is recommended to generate a LD file using http://raggr.usc.edu. If you prefer to use other softwares to calculate LD SNPs (e.g., plink), please format the output to bed files. Please make sure that you use a cutoff of 0.8 for r2 value.

#### Usage

loadLd(data, type)

#### Arguments

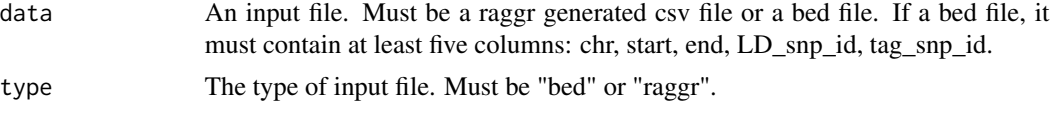

#### Examples

ld<-loadLd(file.path(system.file("extdata", "ld\_BCa\_raggr.csv", package="VSE")), type="raggr")

loadSampleRegions *loadSampleRegions*

#### Description

The sample bed files are DNAse-seq, ChIP-seq for H3K4me1, H3K4me3, H3K27ac, H3K27me3 and H3K36me3 for MCF7 cells. The data are obtained from ENCODE project. There is also one sampleSheet.csv which is the sample sheet for the bed regions in the format similar to ChIPQC or DiffBind requirement.

#### Usage

```
loadSampleRegions()
```
### Details

This function will download sample bed files from www.hansenhelab.org/VSE/sample\_regions in /VSE\_samples

#### Value

A directory names VSE\_samples that will contain 6 bed files and 1 sampleSheet.csv

#### <span id="page-4-0"></span>makeAVS 5

#### Examples

## Not run: loadSampleRegions()

## End(Not run)

makeAVS *makeAVS*

## Description

This function will create disjoint LD blocks from a GRanges object

#### Usage

makeAVS(x)

# Arguments

x A GRanges object which is outputted by loadLd function

## Examples

ld<-loadLd(file.path(system.file("extdata", "ld\_BCa\_raggr.csv", package="VSE")), type="raggr") avs<-makeAVS(ld)

makeMRVS *makeMRVS*

## Description

This function will calculate matching random variant sets (MRVS) idential to AVS

#### Usage

makeMRVS(avs, bgSize = 100, mc.cores = 6)

### Arguments

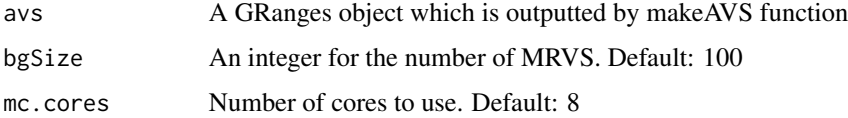

#### Examples

```
## Not run:
ld <- loadLd("ld.csv", type="raggr")
avs <- makeAVS(ld)
makeMRVS(avs, bgSize=100, mc.cores=8)
## End(Not run)
#As an example, we have added MRVS (size=200) for Breast Cancer AVS.
load(file.path(system.file("extdata", "bca.mrvs.200.Rda", package="VSE")))
```
variantSetEnrichment *variantSetEnrichment*

### Description

This function will calculate matching random variant sets (MRVS) idential to AVS

#### Usage

variantSetEnrichment(avs, mrvs, regions)

# Arguments

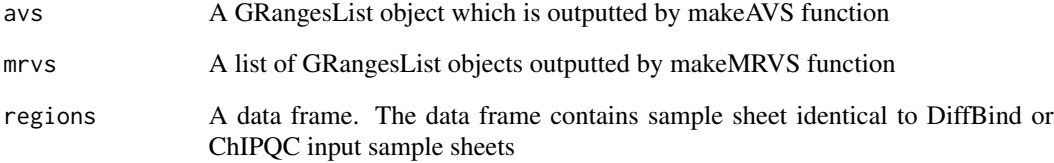

## Examples

```
## Not run:
variantSetEnrichment(avs, mrvs, regions=samples)
#We have included the output from our example analysis with the package. \
You can load the example VariantSetEnrichment output by typing:
load(file.path(system.file("extdata", "vse_output.Rda", package="VSE")))
```
## End(Not run)

<span id="page-5-0"></span>

<span id="page-6-0"></span>VSEplot *VSEplot*

## Description

This function will generate a figure for VSE analysis

## Usage

 $VSEplot(data, padj = 0.01, ...)$ 

#### Arguments

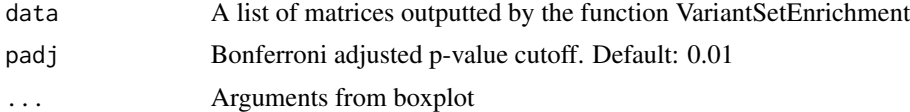

## Examples

```
#Load pre-saved object "bca.vse" as an example VSE output
load(file.path(system.file("extdata", "vse_output.Rda", package="VSE")))
VSEplot(bca.vse, las=2,pch=20, cex=1, cex.main=0.6, padj=0.05)
```
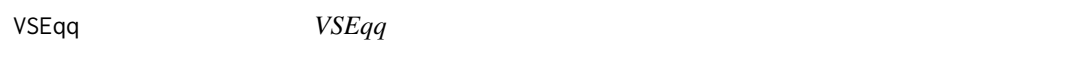

# Description

This function will generate QQ plots of normal distribution

#### Usage

VSEqq(data, ...)

## Arguments

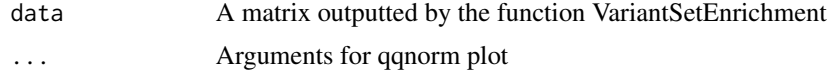

# Examples

```
#Load pre-saved object "bca.vse" as an example VSE output
load(file.path(system.file("extdata", "vse_output.Rda", package="VSE")))
VSEqq(bca.vse)
```
<span id="page-7-0"></span>

## Description

This function will compute the enrichment from a VSE matrix

## Usage

VSESummary(data)

## Arguments

data A matrix outputted by the function VariantSetEnrichment

## Examples

```
#Load pre-saved object "bca.vse" as an example VSE output
load(file.path(system.file("extdata", "vse_output.Rda", package="VSE")))
VSESummary(bca.vse)
```
# <span id="page-8-0"></span>Index

∗Topic AVS,Granges avsSize, [2](#page-1-0) intersectMatrix, [3](#page-2-0) makeAVS, [5](#page-4-0) ∗Topic LD,bed,raggr,GRanges loadLd, [4](#page-3-0) ∗Topic VSE, VSEplot, [7](#page-6-0) VSEqq, [7](#page-6-0) VSESummary, [8](#page-7-0) ∗Topic VSE makeMRVS, [5](#page-4-0) variantSetEnrichment, [6](#page-5-0) ∗Topic bed,Granges bedToGRanges, [2](#page-1-0) ∗Topic boxplot VSEplot, [7](#page-6-0) VSEqq, [7](#page-6-0) ∗Topic enrichment VSESummary, [8](#page-7-0) ∗Topic sample,histone,MCF7 loadSampleRegions, [4](#page-3-0) avsSize, [2](#page-1-0) bedToGRanges, [2](#page-1-0) intersectMatrix, [3](#page-2-0) loadLd, [4](#page-3-0) loadSampleRegions, [4](#page-3-0) makeAVS, [5](#page-4-0) makeMRVS, [5](#page-4-0) variantSetEnrichment, [6](#page-5-0) VSEplot, [7](#page-6-0) VSEqq, [7](#page-6-0)

VSESummary, [8](#page-7-0)